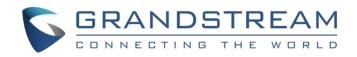

# Grandstream Networks, Inc.

Peering HT8XX with HT813

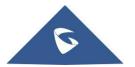

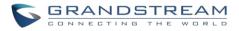

## **Table of content**

| OVERVIEW                 | . 2 |
|--------------------------|-----|
| PEERING HT8XX WITH HT813 | . 3 |
| HT8XX Configuration      | .3  |
| HT813 Configuration      | .5  |

## Table of figures

| Figure 1: Peering HT8xx with HT813     | .3 |
|----------------------------------------|----|
| Figure 2: FXS Port settings            | .4 |
| Figure 3: FXO Port settings            | .6 |
| Figure 4: FXO Port settings            | .7 |
| Figure 5: Basic settings configuration | .8 |

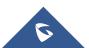

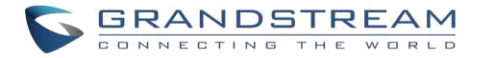

## **OVERVIEW**

This document describes basic configuration to peer HT8XX series with HT813. This configuration applies to users seeking to add a HT813 not only as a remote extension but also as an external PSTN trunk.

The document will demonstrate a scenario where you can set up HT8XX series with the HT813.

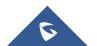

## **PEERING HT8XX WITH HT813**

A common scenario which involves one HT8XX (ATA) and HT813 but doesn't involve any SIP server. This scenario allows organization with remote location to access FXO trunks through IP network.

In this scenario, we will proceed first from the web GUI of HT8XX, then on the HT813 in order to configure the Peer Trunk on both sides

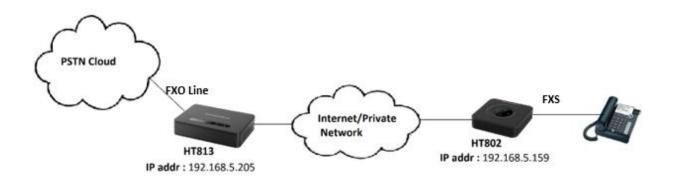

#### Figure 1: Peering HT8xx with HT813

**Note:** HT8XX can include HT801/802/814/812/818

### HT8XX Configuration

Navigate to web GUI of HT8XX access to "FXS Port", then set the following:

- **Primary SIP Server:** Set to <*IP\_Address\_of\_HT-813*>:5062, which is in our case: 192.168.5.205:5062 (5062 is the default listening port for FXO on HT813).
- SIP User ID: Any Number, in our case it will be 5555.
- Authenticate ID: Any Number, in our case it will be 5555.
- SIP Registration: No.
- Outgoing Call without Registration: Yes.

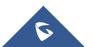

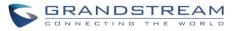

| Grandstream Device Configuration                                                                                                    |                                                                                                    |     |  |  |  |  |  |
|----------------------------------------------------------------------------------------------------|----------------------------------------------------------------------------------------------------|-----|--|--|--|--|--|
| STATUS BASIC SETTINGS ADVANCED SETTINGS FXS PORT1 FXS PORT2                                                                                                    |                                                                                                    |     |  |  |  |  |  |
| Account Active:                                                                                                    | No • Yes                                                                                                    |     |  |  |  |  |  |
| Primary SIP Server:                                                                                                    | 192.168.5.205:5062     (e.g., sip.mycompany.com, or IP address)                                                  |     |  |  |  |  |  |
| Failover SIP Server:                                                                                                    | (Optional, used when primary server no response                                                                  | se) |  |  |  |  |  |
| Prefer Primary SIP Server:                                                                                                    | <ul> <li>No</li> <li>Yes (yes - will register to Primary Server if Failover registration<br/>expires)</li> </ul> |     |  |  |  |  |  |
| Outbound Proxy:                                                                                                    | (e.g., proxy.myprovider.com, or IP address, if a                                                                 | ny) |  |  |  |  |  |
| Backup Outbound Proxy:                                                                                                    | (e.g., proxy.myprovider.com, or IP address, if a                                                                 | ny) |  |  |  |  |  |
| Prefer Primary Outbound Proxy:                                                                                                    | <ul> <li>No</li> <li>Yes (yes - will reregister via Primary Outbound Proxy if registration expires)</li> </ul>   |     |  |  |  |  |  |
| Allow DHCP Option 120 (override SIP server):                                                                                                    | • No  Yes                                                                                                    |     |  |  |  |  |  |
| SIP Transport:                                                                                                    | • UDP • TCP • TLS (default is UDP)                                                                               |     |  |  |  |  |  |
| SIP URI Scheme When Using TLS:                                                                                                    | ○ sip  ● sips                                                                                                    |     |  |  |  |  |  |
| Use Actual Ephemeral Port in Contact<br>with TCP/TLS:                                                                                                    | No O Yes                                                                                                    |     |  |  |  |  |  |
| NAT Traversal:                                                                                                    | 💿 No 🔍 Keep-Alive 🔍 STUN 🔍 UPnP                                                                                  |     |  |  |  |  |  |
| SIP User ID:                                                                                                    | 5555 (the user part of an SIP address)                                                                           |     |  |  |  |  |  |
| Authenticate ID:                                                                                                    | 5555 (can be identical to or different from SIP User                                                             | ID) |  |  |  |  |  |
| Authenticate Password: (purposely not displayed for security protection                                                                                                    |                                                                                                    | 1)  |  |  |  |  |  |
| Name:                                                                                                    | (optional, e.g., John Doe)                                                                                       |     |  |  |  |  |  |
| DNS Mode:   A Record   SRV   NAPTR/SRV                                                                                                    |                                                                                                    |     |  |  |  |  |  |
| DNS SRV use Registered IP:                                                                                                    | • No Ves                                                                                                    |     |  |  |  |  |  |
| Tel URI:                                                                                                    | Disabled •                                                                                                    |     |  |  |  |  |  |
| SIP Registration:                                                                                                    | • No Ves                                                                                                    |     |  |  |  |  |  |
| Unregister On Reboot:                                                                                                    | • No • Yes                                                                                                    |     |  |  |  |  |  |
| Outgoing Call without Registration:                                                                                                    | No Yes                                                                                                    |     |  |  |  |  |  |
| Register Expiration:                                                                                                    | 60 (in minutes. default 1 hour, max 45 days)                                                                     |     |  |  |  |  |  |
| Reregister before Expiration:                                                                                                    | 0 (0-64800. Default 0 second)                                                                                    |     |  |  |  |  |  |
| SIP Registration Failure Retry Wait Time:       20       (in seconds. Between 1-3600, default is 20)         SIP Registration Failure Retry Wait Time       1200       (in seconds. Between 0-3600, default is 1200. 0 means stop retry |                                                                                                    |     |  |  |  |  |  |
| upon 403 Forbidden: registration upon 403 response.)                                                                                                    |                                                                                                    |     |  |  |  |  |  |
| Enable SIP OPTIONS/NOTIFY Keep<br>Alive:                                                                                                    | • No OPTIONS ONOTIFY                                                                                             |     |  |  |  |  |  |

Figure 2: FXS Port settings

#### Notes:

- SIP User ID and Authenticate ID should be the same.
- Always set Random Ports to "No".

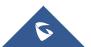

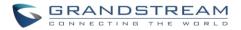

### **HT813 Configuration**

On the HT813 web GUI, access to "FXO Port", then set the following:

- Primary SIP Server: Set to <*IP\_address\_of\_HT-802*>, which is in our case: 192.168.5.159.
- SIP User ID: Any Number, in our case it will be 6666.
- Authenticate ID: Any Number, in our case it will be 6666.
- SIP Registration: No
- Outgoing Call without Registration: Yes
- Number of Rings: 1
- PSTN Ring Thru FXS: No
- Wait for Dial Tone: No
- Stage Method: 1

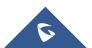

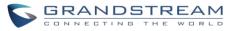

| STATUS       DASIC SETTINGS       ADVANCED SETTINGS       FXS PORT       FXO PORT         Account Active:       No       Yes       Primary SIP Server:       192.168.5.159       (e.g., sip.mycompany.com, or IP address)         Failover SIP Server:       • No       Yes       (Optional, used when primary server no         response)       • No       Yes       (Uptional, used when primary server no         Outbound Proxy:       • No       Yes       (yes - will register to Primary Server if Failover registration expires)         Backup Outbound Proxy:       • No       Yes       (yes - will reregister via Primary Outbound Proxy if registratio expires)         SIP Transport:       • UDP       Yes       (yes - will reregister via Primary Outbound Proxy if registratio expires)         SIP Transport:       • UDP       TCP       TLS (default is UDP)         NAT Traversal:       • No       • Keep-Alive       STUN         SIP User ID:       6666       (the user part of an SIP address)         Authenticate Password:       (optional, e.g., John Doe)       DNS Mode:       • A Record       SRV       • NAPTR/SRV         DNS SRV use Registered IP:       • No       Yes       Yes       Yes       Yes       Yes                                                                                                    |  |  |  |  |
|----------------------------------------------------------------------------------------------------|--|--|--|--|
| Primary SIP Server:       192.168.5.159       (e.g., sip.mycompany.com, or IP address)         Failover SIP Server:       (Optional, used when primary server no response)         Prefer Primary SIP Server:       Image: No image: No image                                                                                                    |  |  |  |  |
| Failover SIP Server:         (Optional, used when primary server no         Failover SIP Server:         @ No       @ Yes       (yes - will register to Primary Server if Failover registration expires)         Outbound Proxy:         @ ny)       (e.g., proxy.myprovider.com, or IP address, if any)         Backup Outbound Proxy:         @ No       @ Yes       (yes - will reregister via Primary Outbound Proxy if registration expires)         SIP Transport:       @ UDP       TCP       TLS       (default is UDP)         NAT Traversal:       @ No       © Keep-Alive       STUN       UPnP         SIP User ID:       6666       (can be identical to or different from SIP User ID)       Authenticate ID:       66666       (purposely not displayed for security protection Name:       (optional, e.g., John Doe)         DNS Mode:       @ A Record       SRV       NAPTR/SRV         DNS SRV use Registered IP:       @ No       Yes                                                                                                    |  |  |  |  |
| Prefer Primary SIP Server: <ul> <li>No</li> <li>Yes</li> <li>Yes</li></ul>                                                                                                    |  |  |  |  |
| Prefer Primary SIP Server:          • No<br>expires)           • Yes         (yes - will register to Primary Server if Failover registration<br>Outbound Proxy:         any)          Backup Outbound Proxy:          • (e.g., proxy.myprovider.com, or IP address, if<br>any)          Prefer Primary Outbound Proxy:          • No<br>expires)          SIP Transport:          • UDP          SIP User ID:          6666          Muthenticate ID:          6666          DO          Authenticate Password:          DNS Mode:          A Record          SRV use Registered IP:          No          DNS SRV use Registered IP:          No                                                                                                    |  |  |  |  |
| Prefer Primary SIP Server:       expires)       Control of the server of the server of the se                                                                                                    |  |  |  |  |
| Outbound Proxy:       any)         Backup Outbound Proxy:       any)         Prefer Primary Outbound Proxy:       No         Y       Yes         Yes       Yes         Yes       Yes                                                                                                    |  |  |  |  |
| any)         Backup Outbound Proxy:         any)         Prefer Primary Outbound Proxy:         No         Yes         (yes - will reregister via Primary Outbound Proxy if registration expires)         SIP Transport:         UDP         TCP         TLS         (default is UDP)         NAT Traversal:         No         SIP User ID:         6666         (the user part of an SIP address)         Authenticate ID:         10         Authenticate Password:         (purposely not displayed for security protection         Name:         DNS Mode:         A Record         SRV         No         Yes                                                                                                    |  |  |  |  |
| Backup Outbound Proxy:       any)         Prefer Primary Outbound Proxy:       No       Yes       (yes - will reregister via Primary Outbound Proxy if registration expires)         SIP Transport:       UDP       TCP       TLS (default is UDP)         NAT Traversal:       No       Keep-Alive       STIN         SIP User ID:       66666       (the user part of an SIP address)         Authenticate ID:       66666       (can be identical to or different from SIP User         ID)       Name:       (purposely not displayed for security protection (optional, e.g., John Doe)         DNS Mode:       A Record       SRV       NAPTR/SRV         DNS SRV use Registered IP:       No       Yes       Yes                                                                                                    |  |  |  |  |
| Prefer Primary Outbound Proxy:<br>• No<br>• No<br>• Yes (yes - will reregister via Primary Outbound Proxy if registration<br>• SIP Transport:<br>• UDP<br>• TCP<br>• TLS (default is UDP)<br>• NAT Traversal:<br>• No<br>• Keep-Alive<br>• STUN<br>• UPnP<br>SIP User ID:<br>• 6666<br>• (the user part of an SIP address)<br>• 6666<br>• (can be identical to or different from SIP User<br>• ID)<br>• Authenticate Password:<br>• Name:<br>• Opurposely not displayed for security protection<br>• Name:<br>• Opurposely not displayed for security protection<br>• Name:<br>• Opurposely not displayed for security protection<br>• Name:<br>• Opurposely not displayed for security protection<br>• Name:<br>• Opurposely not displayed for security protection<br>• Name:<br>• Opurposely not displayed for security protection<br>• Name:<br>• Opurposely not displayed for security protection<br>• Name:<br>• Opurposely not displayed for security protection<br>• Name:<br>• Opurposely not displayed for security protection<br>• Opurposely not displayed for security protection<br>• Opurposely not displayed for security protection<br>• Name:<br>• Opurposely not displayed for security protection<br>• Opurposely not displayed for security protection<br>• Opurposely not d |  |  |  |  |
| SIP Transport:       • UDP       • TCP       • TLS (default is UDP)         NAT Traversal:       • No       • Keep-Alive       • STUN       • UPnP         SIP User ID:       6666       (the user part of an SIP address)         Authenticate ID:       66666       (can be identical to or different from SIP User         ID)       Authenticate Password:       (purposely not displayed for security protection         Name:       (optional, e.g., John Doe)         DNS Mode:       • A Record       • SRV         DNS SRV use Registered IP:       • No       • Yes                                                                                                    |  |  |  |  |
| NAT Traversal:       No       Keep-Alive       STUN       UPnP         SIP User ID:       6666       (the user part of an SIP address)         Authenticate ID:       6666       (can be identical to or different from SIP User         ID)       ID)       (purposely not displayed for security protection         Name:       (optional, e.g., John Doe)         DNS Mode:       • A Record       SRV         DNS SRV use Registered IP:       • No       Yes                                                                                                    |  |  |  |  |
| SIP User ID:       6666       (the user part of an SIP address)         Authenticate ID:       6666       (can be identical to or different from SIP User         ID)       ID)       (purposely not displayed for security protection         Name:       (optional, e.g., John Doe)         DNS Mode:       A Record       SRV         DNS SRV use Registered IP:       No       Yes                                                                                                    |  |  |  |  |
| Authenticate ID:       6666       (can be identical to or different from SIP User         Authenticate Password:       (purposely not displayed for security protection         Name:       (optional, e.g., John Doe)         DNS Mode:       • A Record       • SRV         DNS SRV use Registered IP:       • No       • Yes                                                                                                    |  |  |  |  |
| Authenticate ID:       ID)         Authenticate Password:       (purposely not displayed for security protection         Name:       (optional, e.g., John Doe)         DNS Mode:       • A Record       • SRV       • NAPTR/SRV         DNS SRV use Registered IP:       • No       • Yes                                                                                                    |  |  |  |  |
| ID) Authenticate Password: Name: (purposely not displayed for security protection Name: (optional, e.g., John Doe) DNS Mode: A Record SRV NAPTR/SRV DNS SRV use Registered IP: No Yes                                                                                                    |  |  |  |  |
| Name:       Question       Question       Qu                                                                                                    |  |  |  |  |
| DNS Mode: <ul> <li>A Record</li> <li>SRV</li> <li>NAPTR/SRV</li> </ul> DNS SRV use Registered IP: <ul> <li>No</li> <li>Yes</li> </ul>                                                                                                    |  |  |  |  |
| DNS SRV use Registered IP:  No Yes                                                                                                    |  |  |  |  |
| DNS SRV use Registered IP:  No Yes                                                                                                    |  |  |  |  |
|                                                                                                    |  |  |  |  |
|                                                                                                    |  |  |  |  |
| SIP Registration: 💿 No 🔍 Yes                                                                                                    |  |  |  |  |
| Unregister On Reboot: 💿 No 🔍 Yes                                                                                                    |  |  |  |  |
| Outgoing Call without Registration: O No 💿 Yes                                                                                                    |  |  |  |  |
| Register Expiration: 60 (in minutes. default 1 hour, max 45 days)                                                                                                    |  |  |  |  |
| Reregister before Expiration: 0 (0-64800. Default 0 second)                                                                                                    |  |  |  |  |
| SIP Registration Failure Retry Wait Time: 20 (in seconds. Between 1-3600, default is 20)                                                                                                    |  |  |  |  |
| SIP Registration Failure Retry Wait Time 1200 (in seconds. Between 0-3600, default is 1200. 0 means stop retry                                                                                                    |  |  |  |  |
| upon 403 Forbidden: registration upon 403 response.)                                                                                                    |  |  |  |  |
| Enable SIP OPTIONS Keep Alive:  No  Yes SIR OPTIONS Keep Alive Interval. 20 (in seconds Dataman 1 64800, default is 20)                                                                                                    |  |  |  |  |
| SIP OPTIONS Keep Alive Interval: 30 (in seconds. Between 1-64800, default is 30)                                                                                                    |  |  |  |  |
| SIP OPTIONS Keep Alive Max Lost:<br>registration. Between 3-10, default is 3)                                                                                                    |  |  |  |  |

Figure 3: FXO Port settings

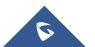

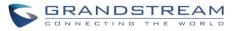

| AC Termination Model   Country-based  Impedance-based  Auto-Detected                        |       |  |  |  |  |  |
|---------------------------------------------------------------------------------------------|-------|--|--|--|--|--|
| Country-based USA                                                                           |       |  |  |  |  |  |
| Impedance-based 600R 600 ohms                                                               |       |  |  |  |  |  |
|                                                                                             |       |  |  |  |  |  |
| Number of Rings: 1 (1-50. Default 4)                                                        |       |  |  |  |  |  |
| (Number of rings for a PSTN incoming call before FXO port answers to accept Vol<br>number)  | IP    |  |  |  |  |  |
| PSTN Ring Thru FXS: <ul> <li>No</li> <li>Yes (Default Yes)</li> </ul>                       |       |  |  |  |  |  |
| (If set to yes, all incoming PSTN calls will ring the FXS port after the Ring Thru D        | elay) |  |  |  |  |  |
| PSTN Ring Thru Delay<br>(sec): 4 (1-10 seconds. Default 4 seconds)                          |       |  |  |  |  |  |
| PSTN Ring Timeout (sec): 6 (2-10 seconds. Default 6 seconds)                                |       |  |  |  |  |  |
| (Used to detect PSTN hangup when FXO port is not answered)                                  |       |  |  |  |  |  |
| PSTN Idle Wait Timeout<br>between Outgoing Calls: (0-10 seconds. Default 4 seconds)         |       |  |  |  |  |  |
| Channel Dialing                                                                             |       |  |  |  |  |  |
| DTMF Digit Length (ms): 100 (40-127 milliseconds, Default 100 milliseconds)                 |       |  |  |  |  |  |
| DTMF Dial Pause (ms): 100 (40-127 milliseconds, Default 100 milliseconds)                   |       |  |  |  |  |  |
| First Digit Timeout (sec): 10 (1-20 seconds. Default 10 seconds)                            |       |  |  |  |  |  |
| Inter-Digit Timeout (sec): 4 (1-15 seconds. Default 4 seconds)                              |       |  |  |  |  |  |
| Wait for Dial-Tone: <ul> <li>No</li> <li>Yes (Default Yes - dial upon dial-tone)</li> </ul> |       |  |  |  |  |  |
| Stage Method (1/2): 1 (Default 2 - 2 stage dialing)                                         |       |  |  |  |  |  |
| Min Delay Before Dial<br>PSTN Number: 500 (default 500ms, range 50 ~ 65000ms)               |       |  |  |  |  |  |
|                                                                                             |       |  |  |  |  |  |
| Update Apply Cancel Reboot                                                                  |       |  |  |  |  |  |
| All Rights Reserved Grandstream Networks, Inc. 2006-2018                                    |       |  |  |  |  |  |

Figure 4: FXO Port settings

#### Notes:

- SIP User ID and Authenticate ID Should be the same
- Stage Method 2 doesn't apply for peer to peer. It works when registered with a SIP Server.
- Always set Random Ports to "No".

On the HT813 web GUI, access to "Basic Settings", then set the following:

• Unconditional Call Forward to VOIP: Must have a User ID (Could be Any).

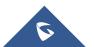

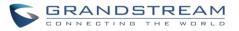

| PSTN Access Code:                                                                                      | *00     | (Key pattern to use PSTN line. Maximum 5   | digits. Default is "*00") |  |  |  |
|----------------------------------------------------------------------------------------------------|---------|--------------------------------------------|---------------------------|--|--|--|
| PIN for VoIP-to-PSTN Calls: default) (Maximum 8 digits to authorize calling PSTN numbers from VoIP. No |         |                                            |                           |  |  |  |
| PIN for PSTN-to-VoIP Calls:                                                                            | efault) | (Maximum 8 digits to authorize calling VOI | P terminals from PSTN. No |  |  |  |
| Unconditional Call Forward to PSTN: number)                                                            |         |                                            |                           |  |  |  |
|                                                                                                    | er ID   | Sip Server                                 | Sip Destination Port      |  |  |  |
| Unconditional Call Forward to 700<br>VOIP:                                                             | 00      | @ 192.168.5.159                            | : 5060                    |  |  |  |
|                                                                                                    | Update  | Apply Cancel Reboot                        |                           |  |  |  |
| All Rights Reserved Grandstream Networks, Inc. 2006-2018                                               |         |                                            |                           |  |  |  |

Figure 5: Basic settings configuration

#### Note:

In order for this setup to work, it is extremely important that both Handy Tones (HT813 and HT8xx) are located on the same LAN OR have Public Static IPs. In short, the Handy Tones should be able to locate each other.

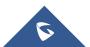